### **Inhal t**

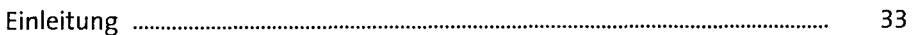

#### Teil I: Windows installieren und einrichten

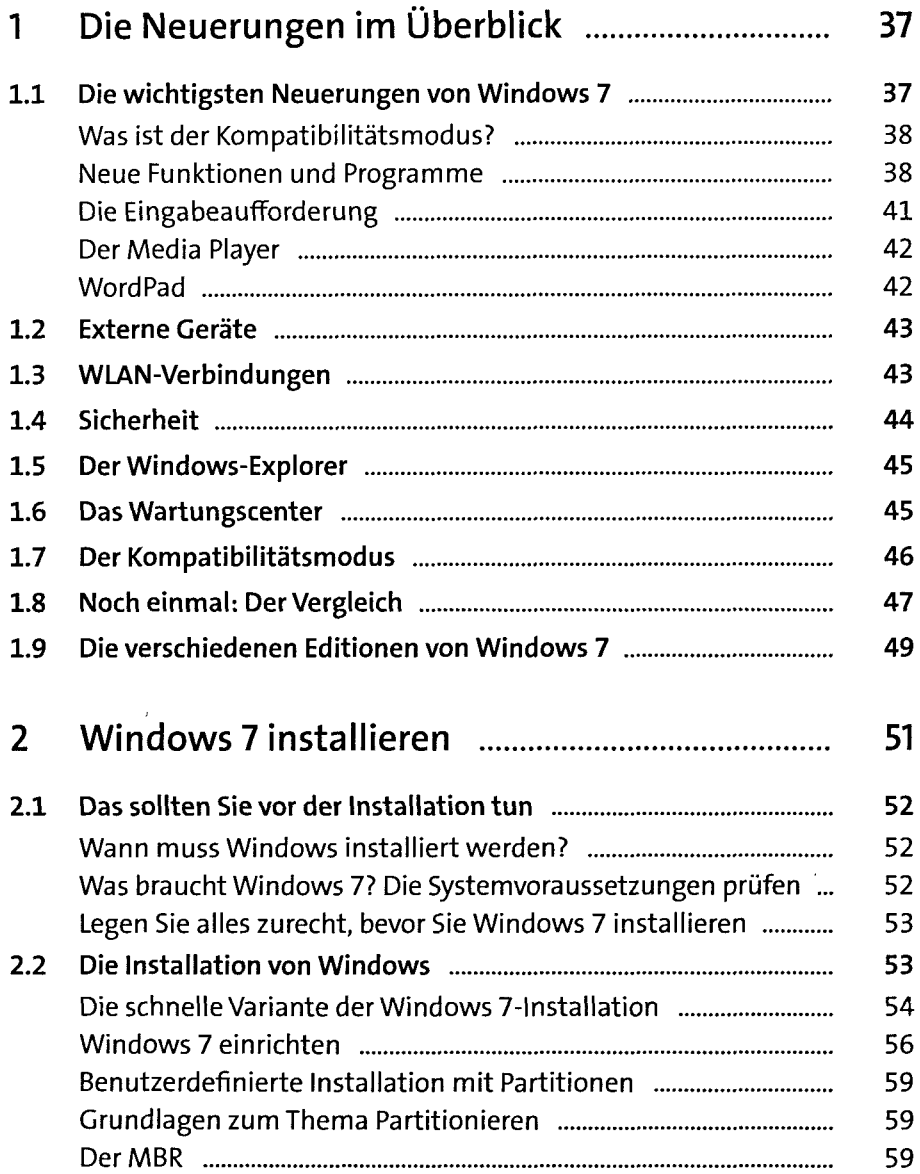

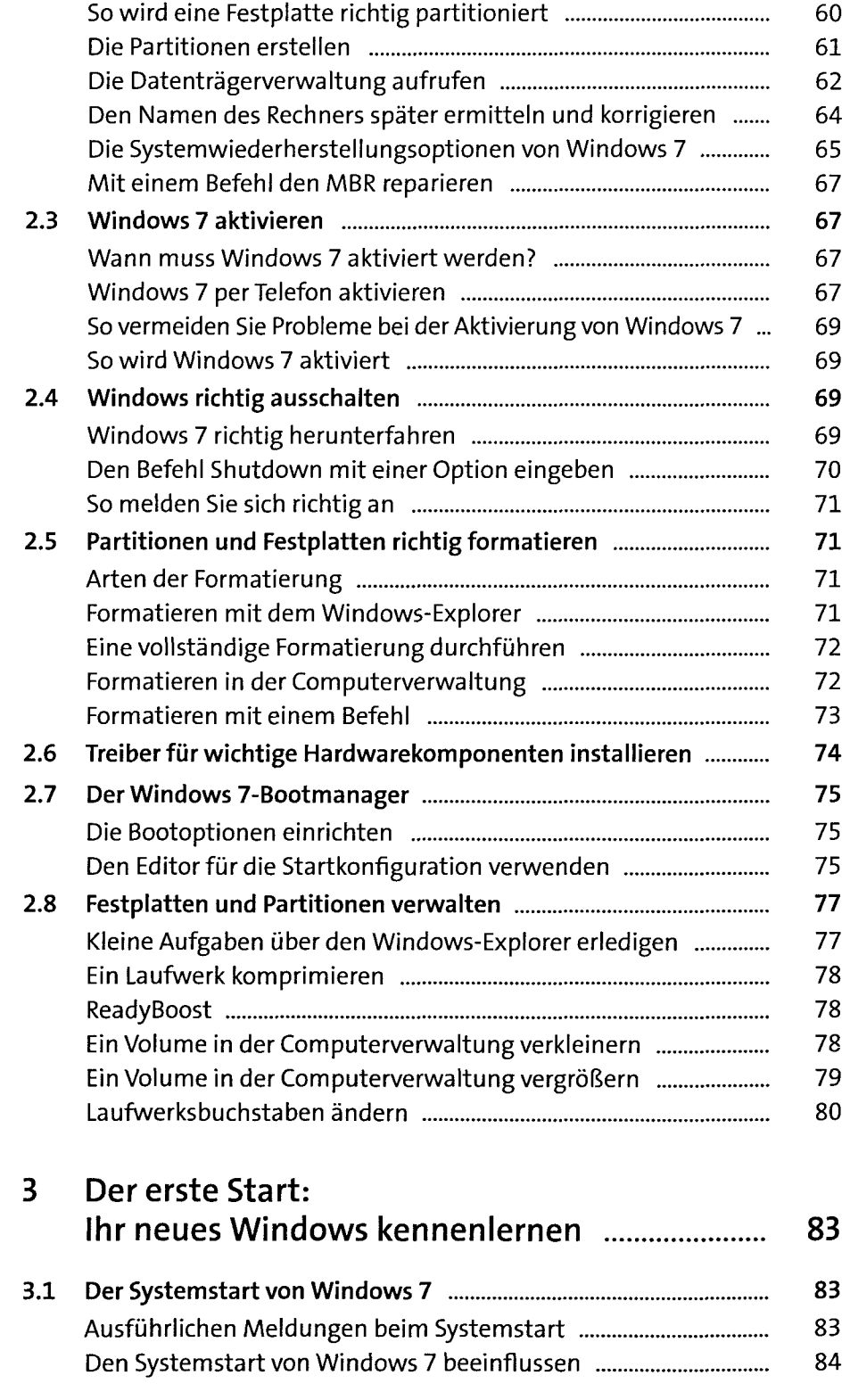

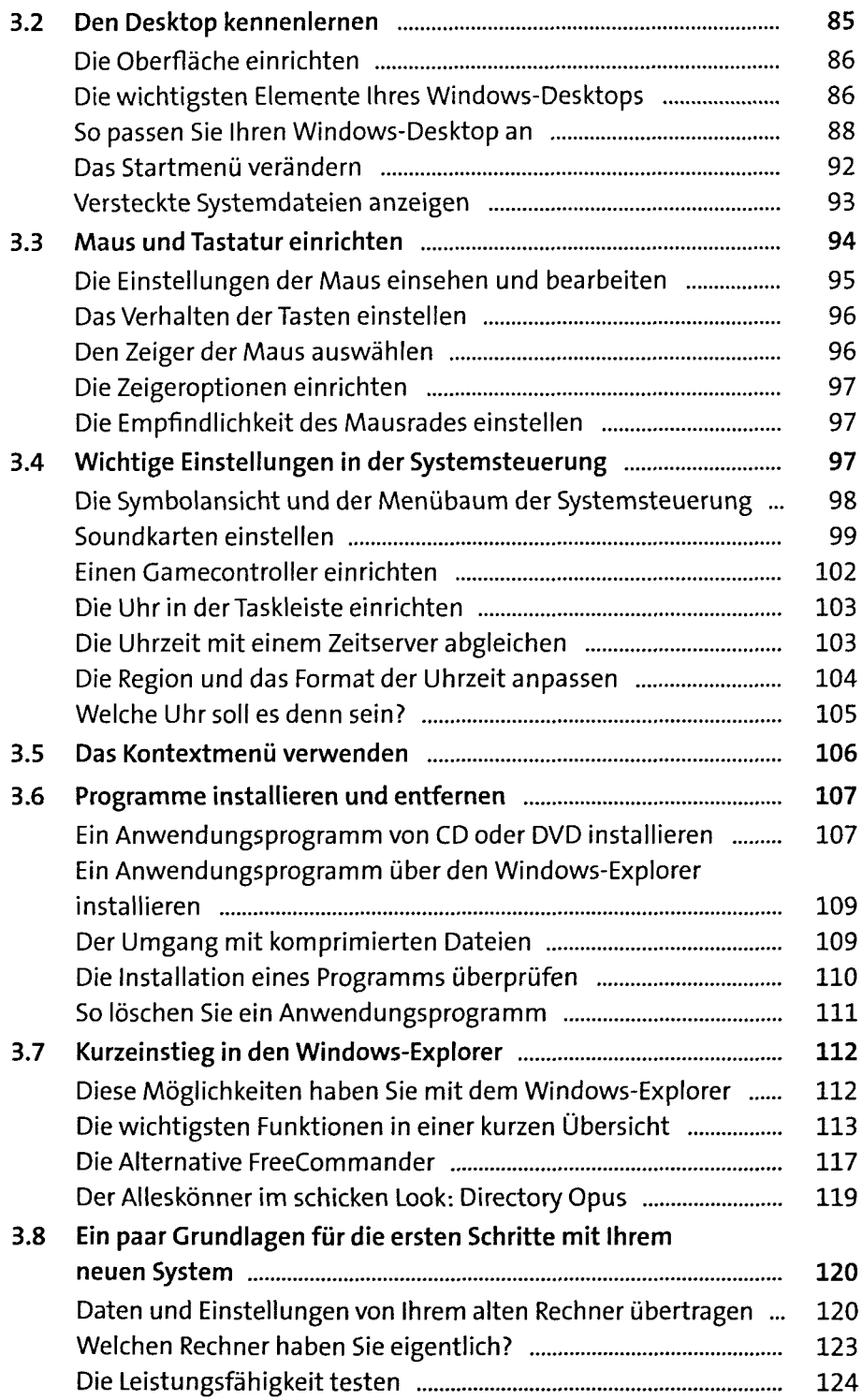

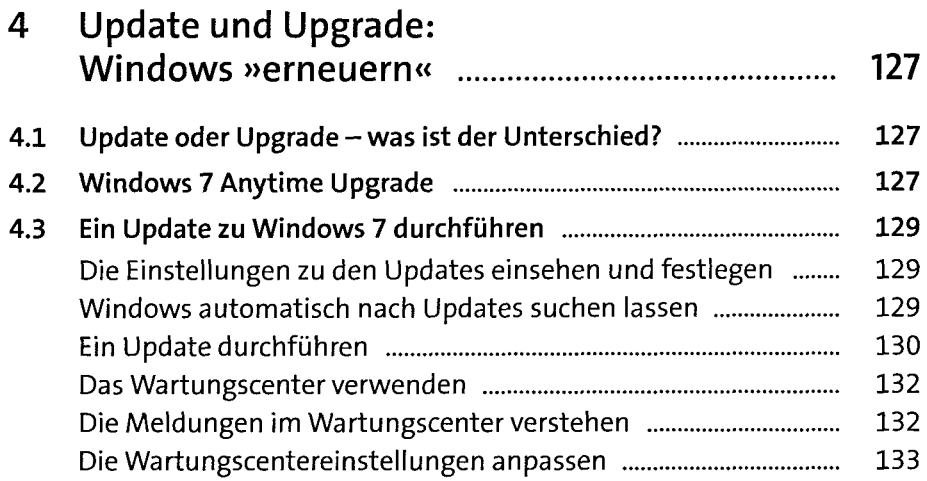

#### **Teil II: Dokumente und Dateien verwalten**

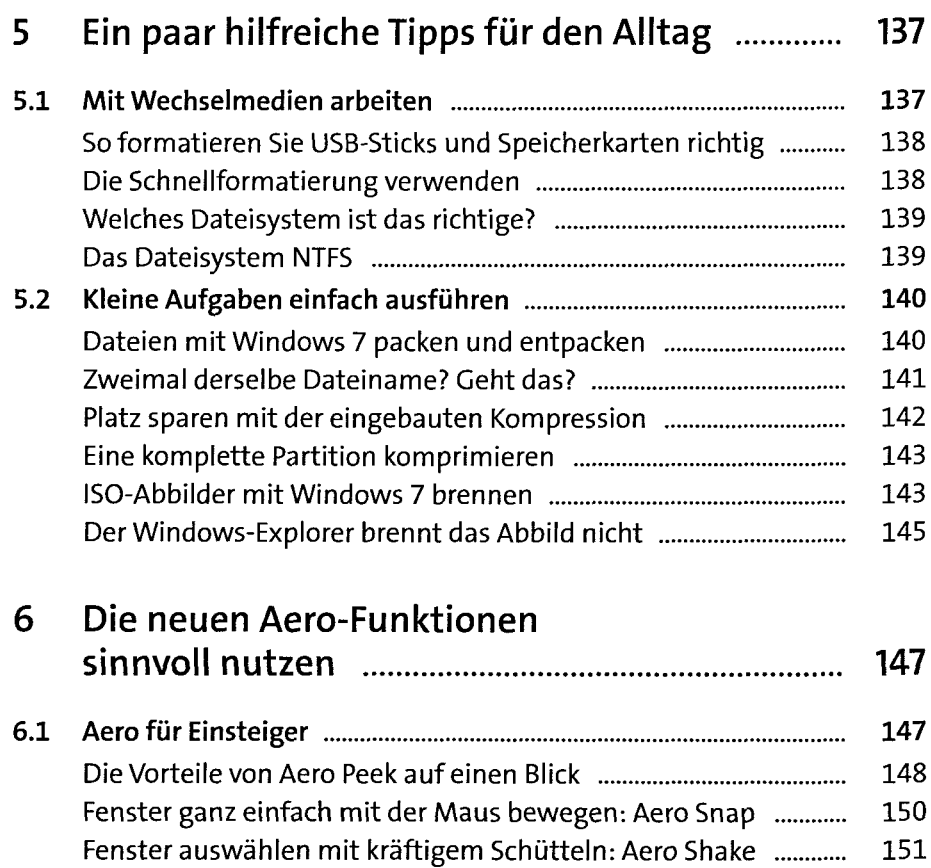

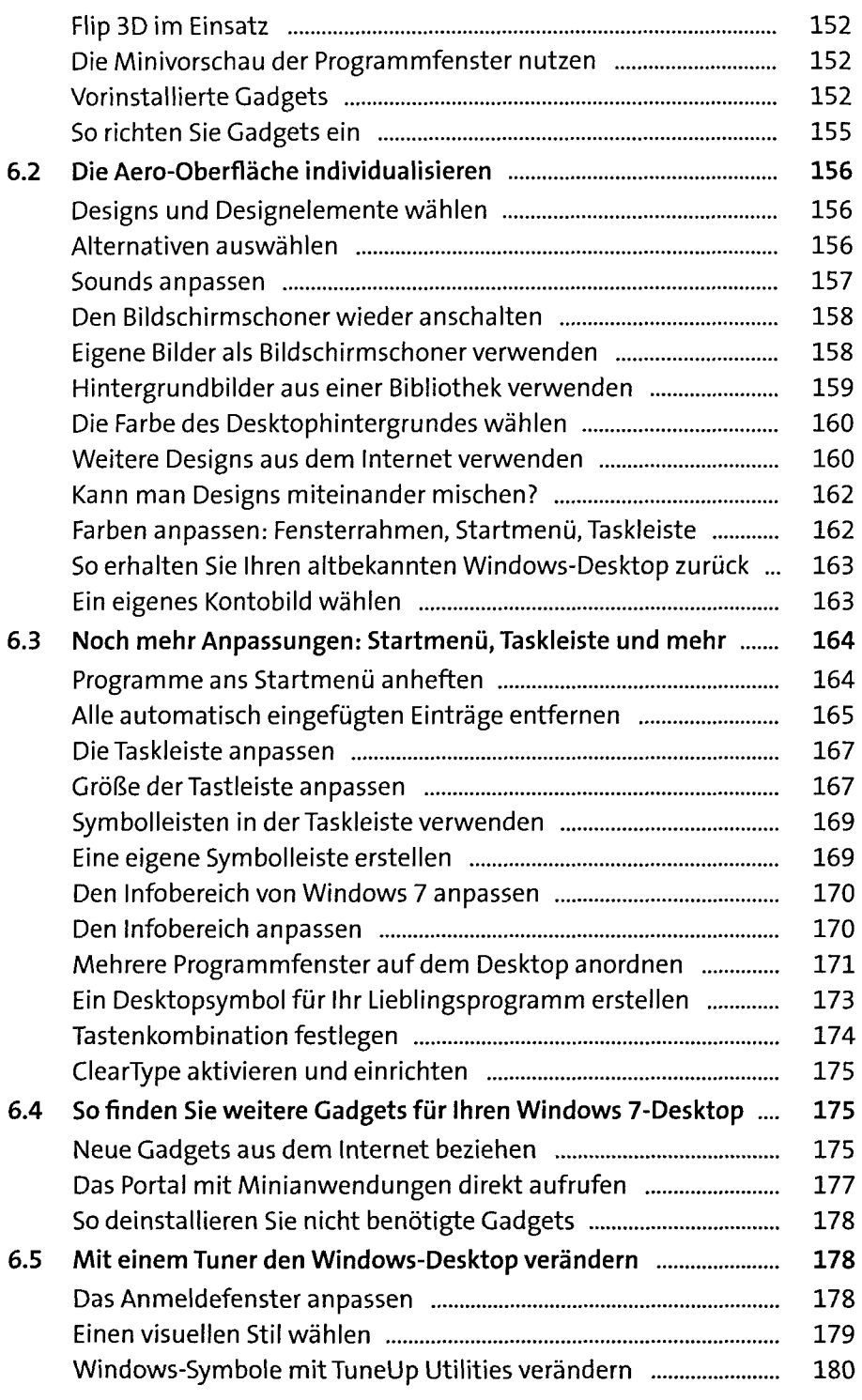

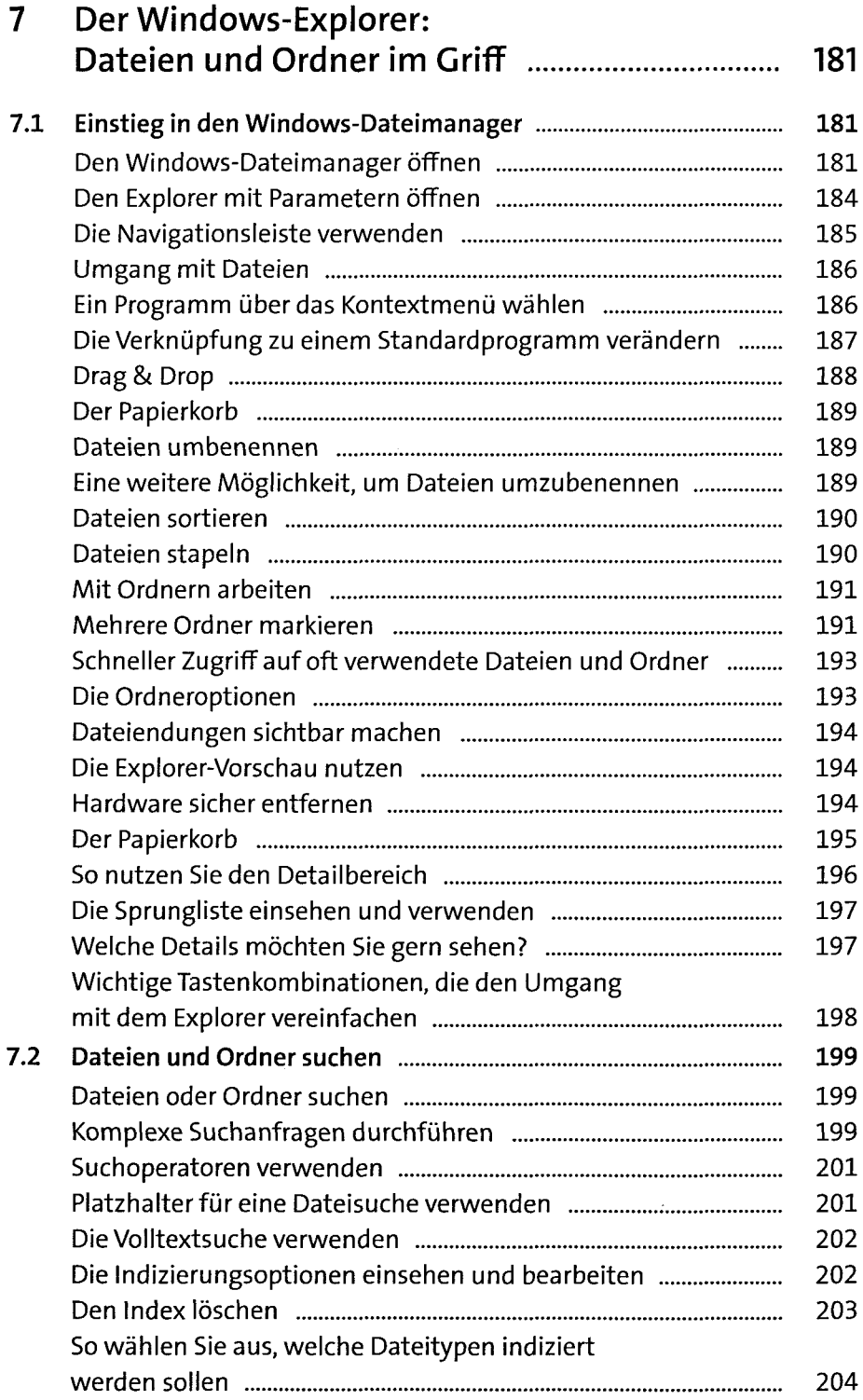

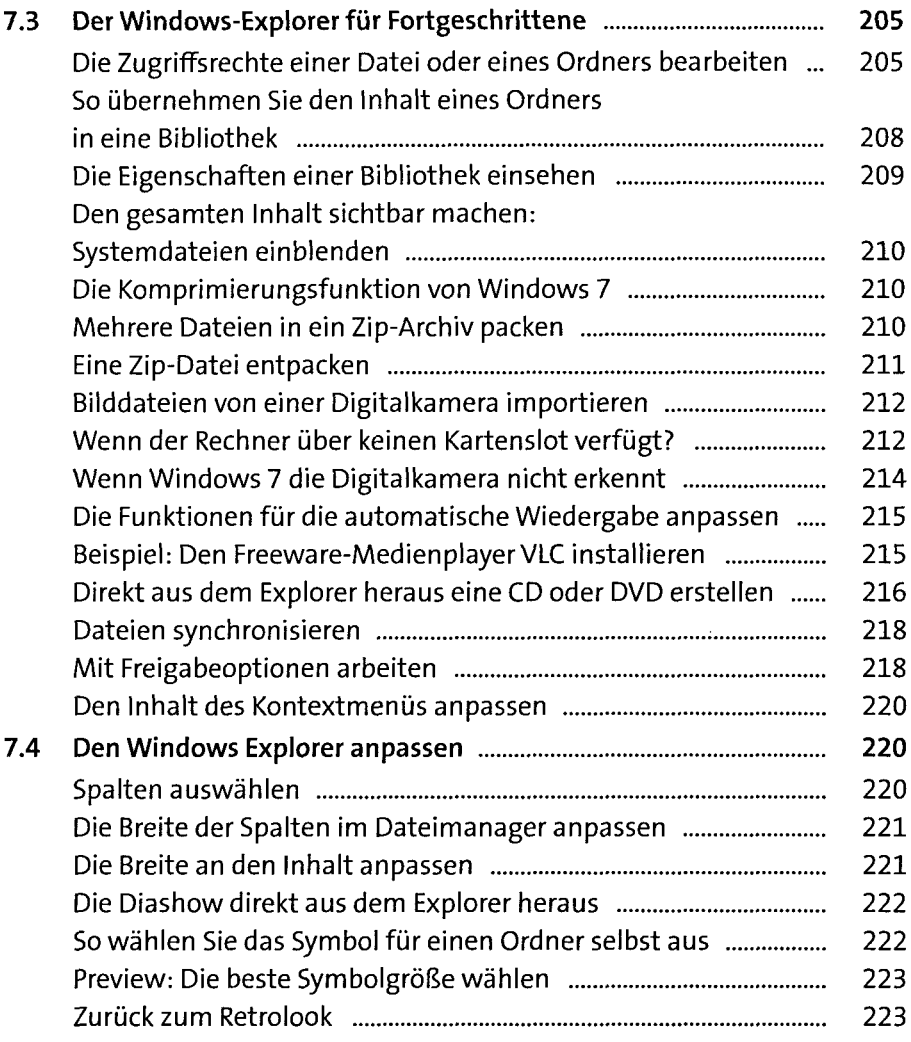

#### **Teil IM: Hardware und Software**

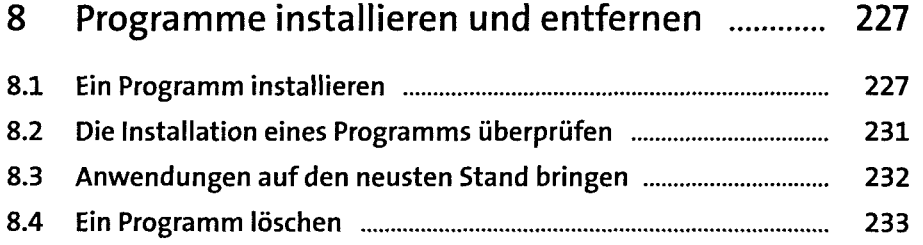

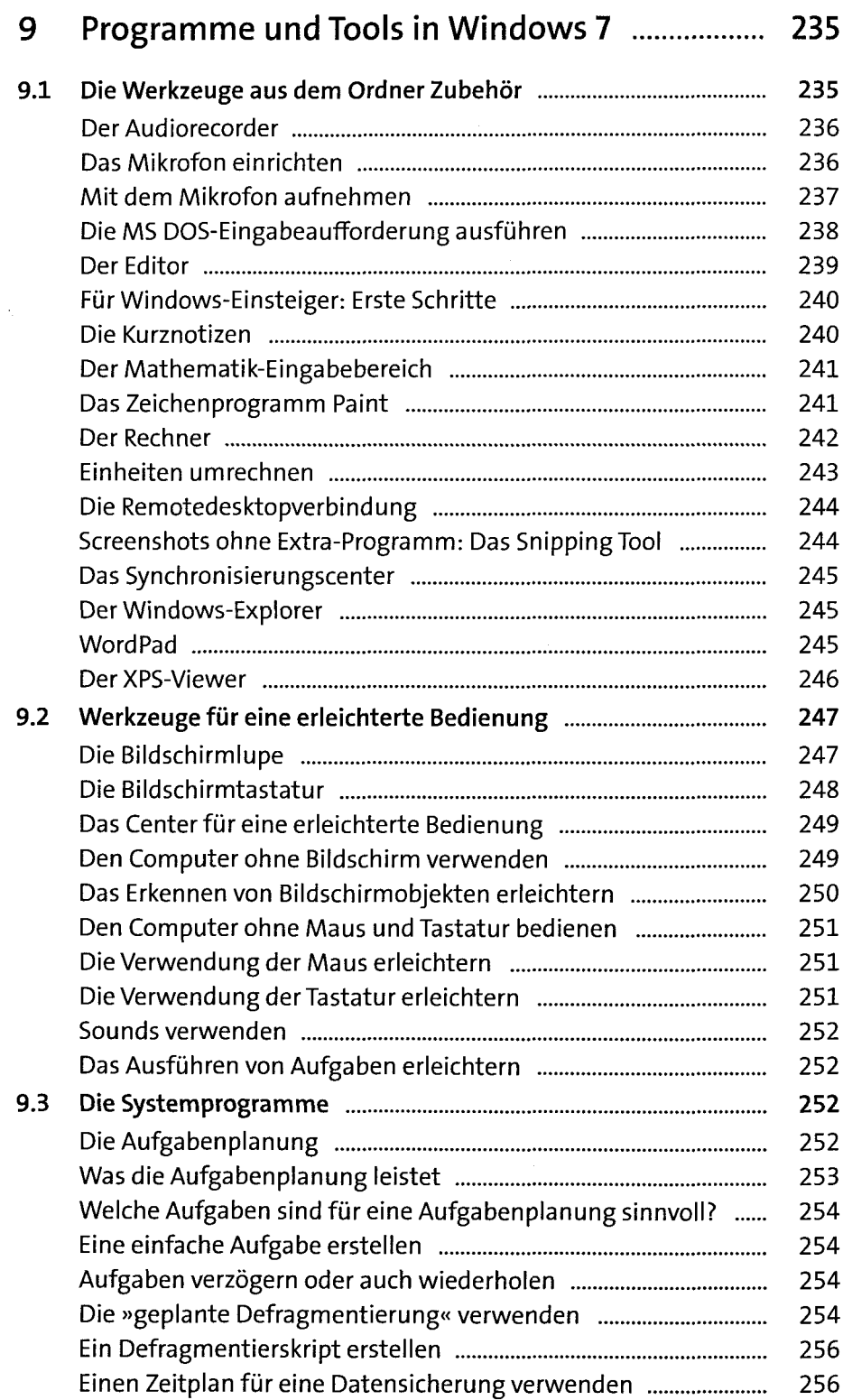

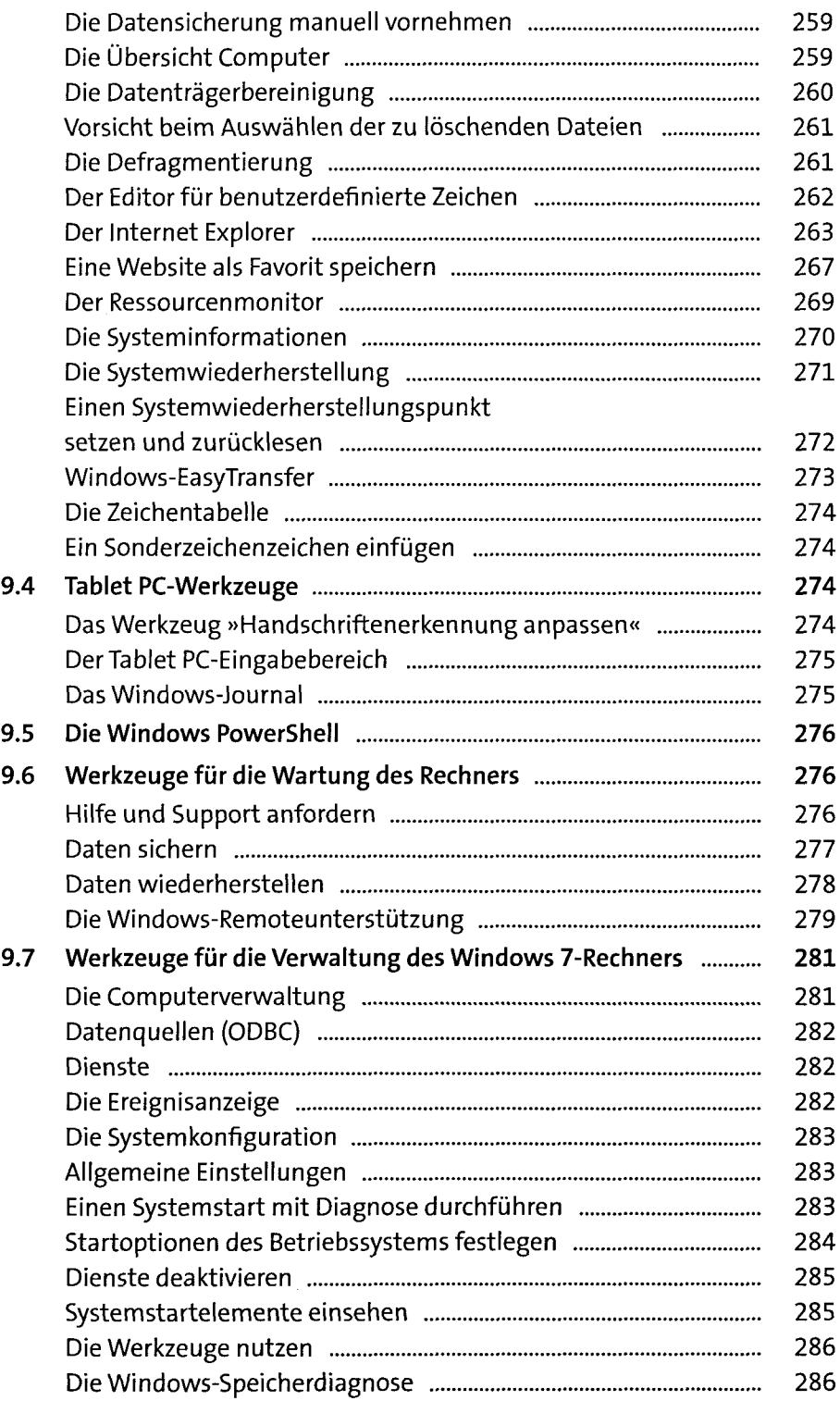

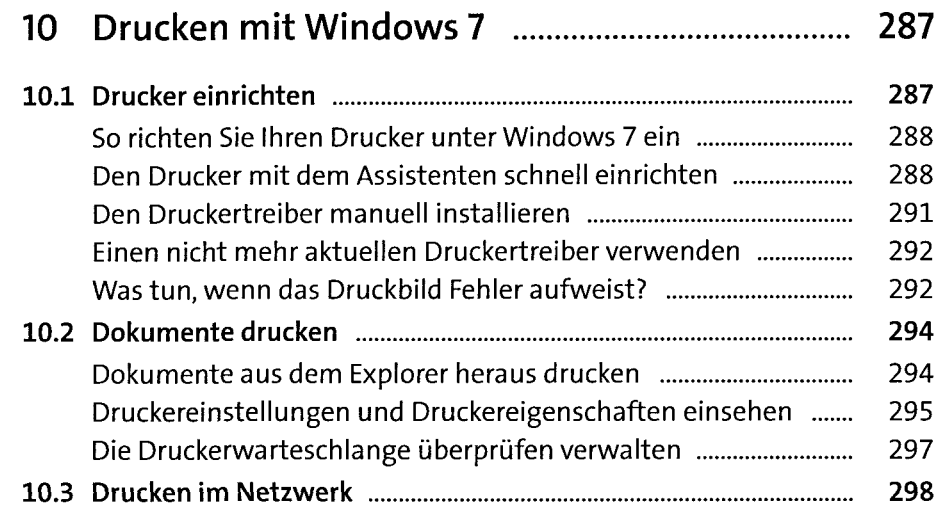

# **Teil IV: Mit Windows im Internet und unterwegs**

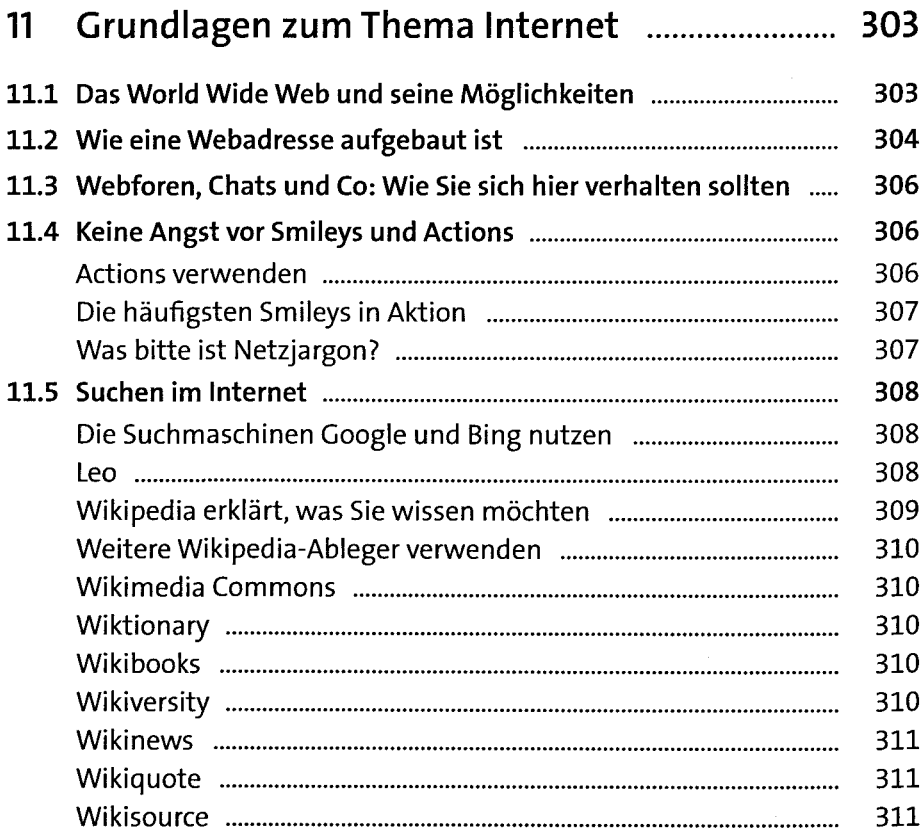

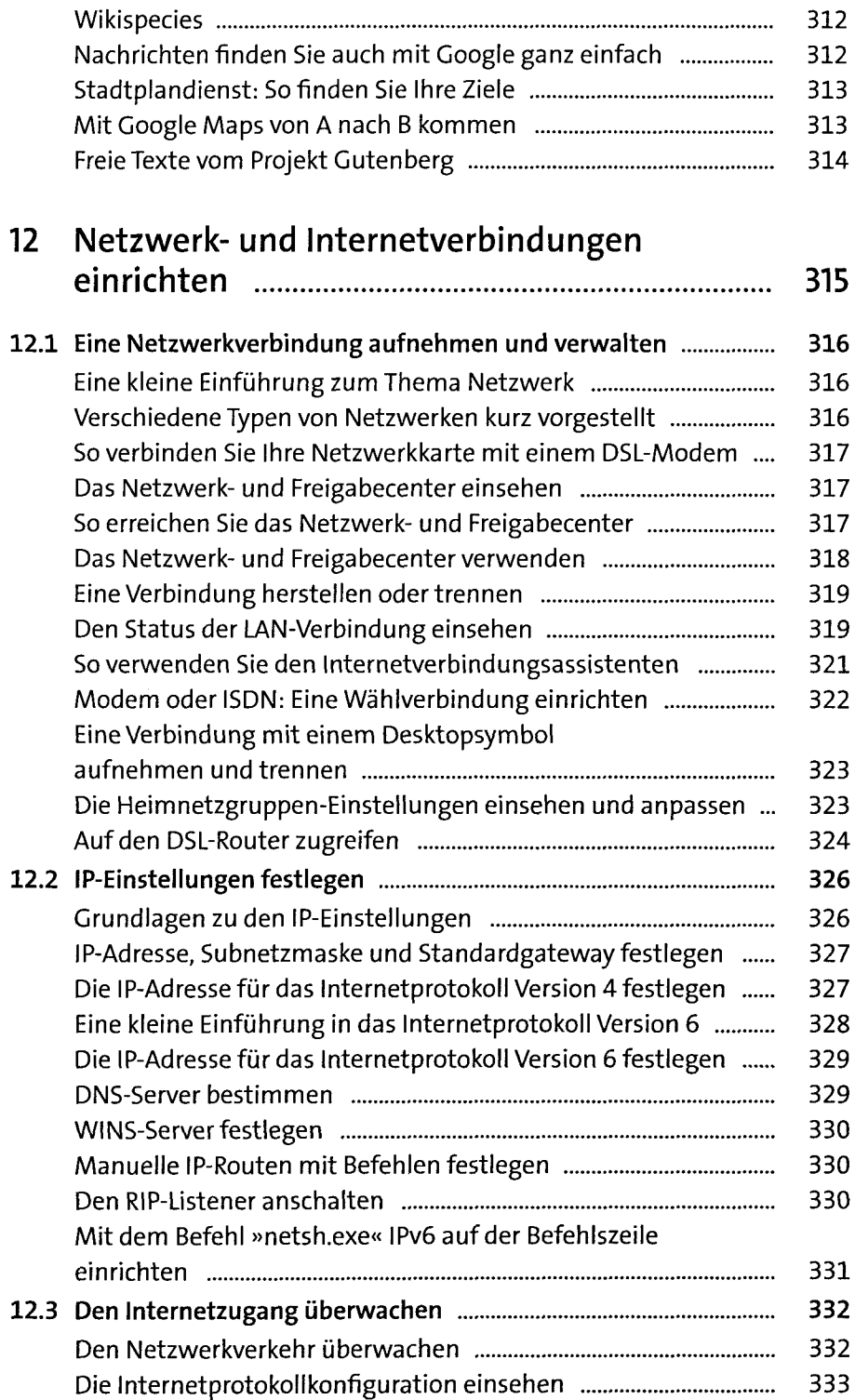

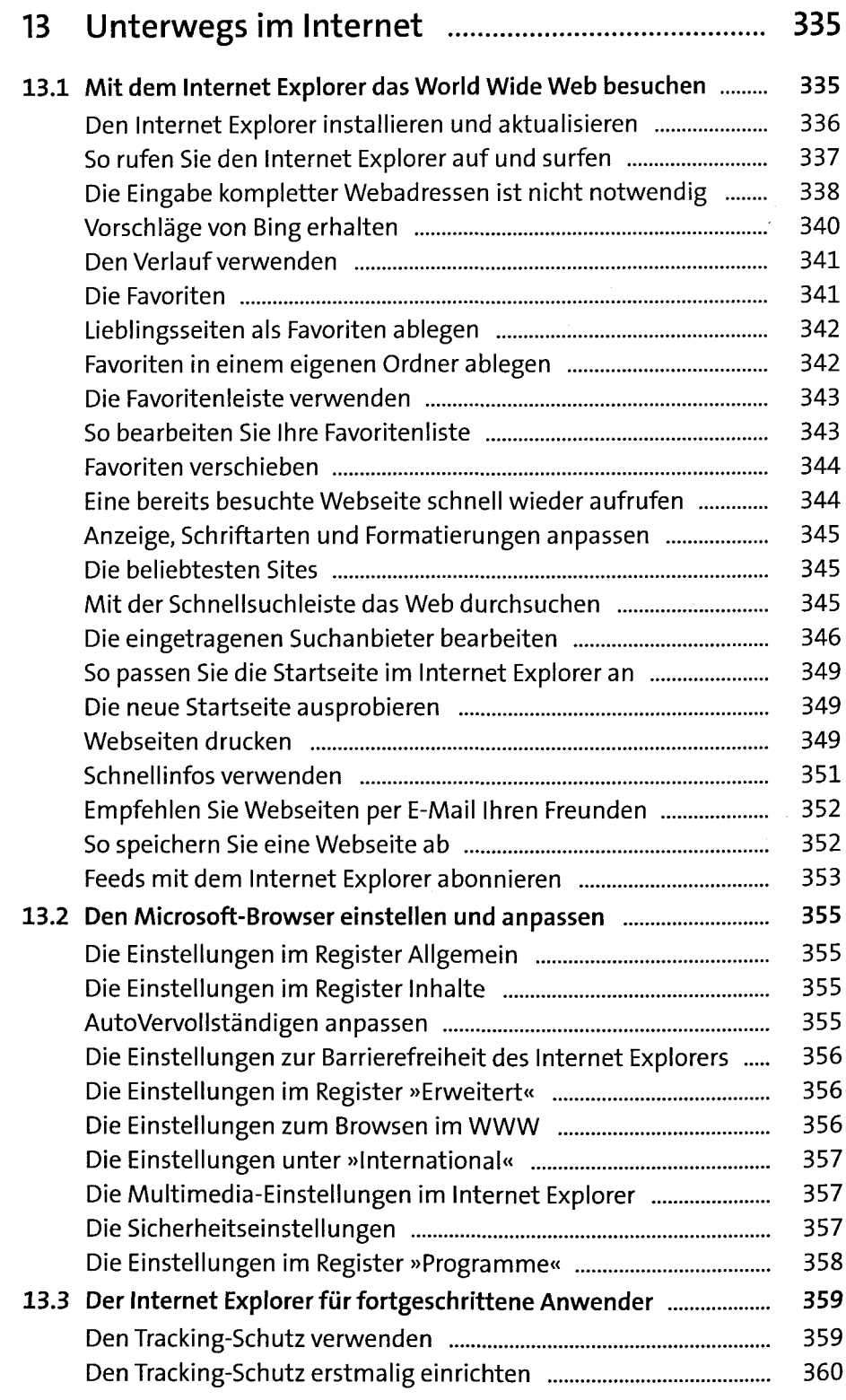

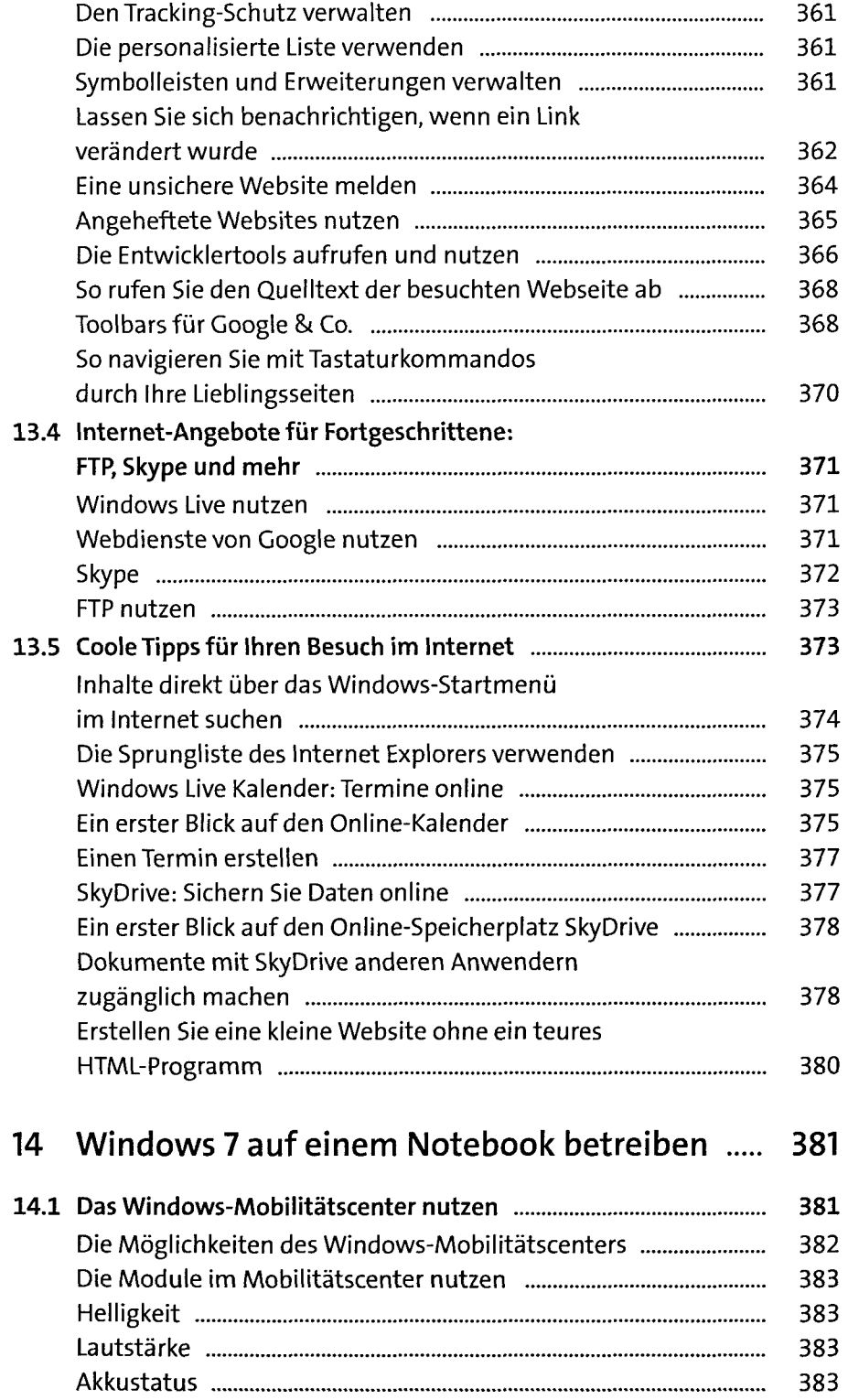

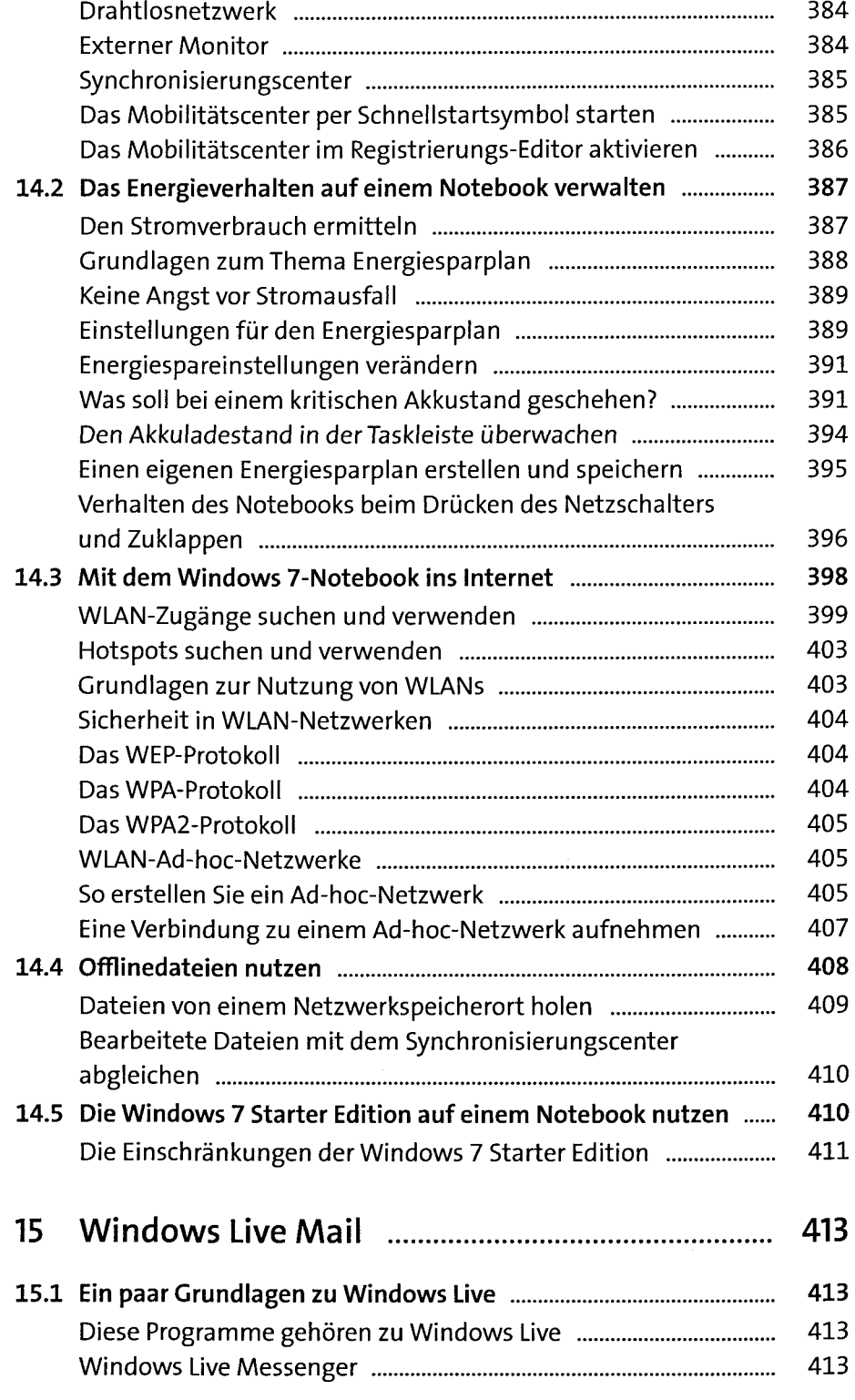

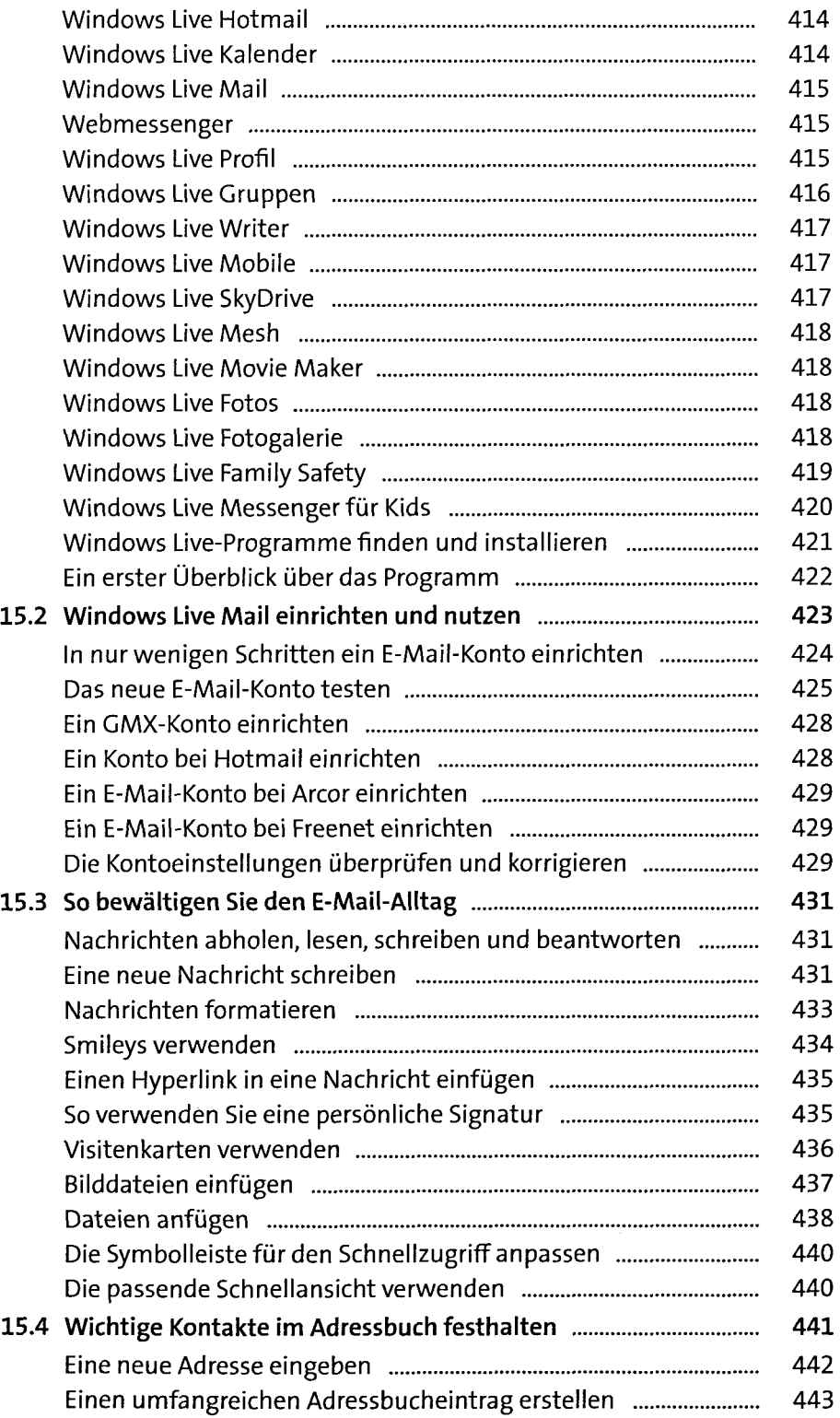

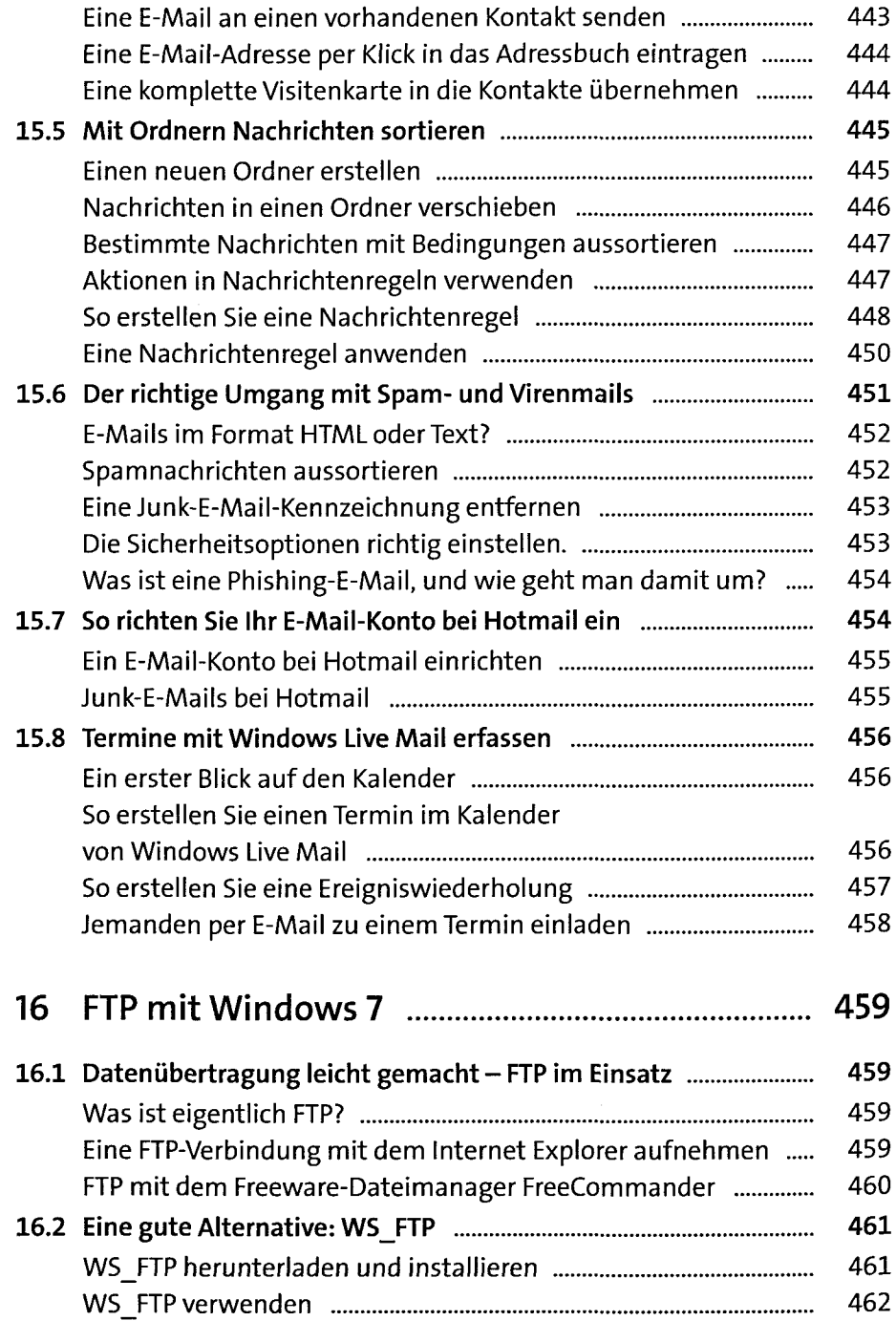

## **Teil V: Multimedia und Zubehör**

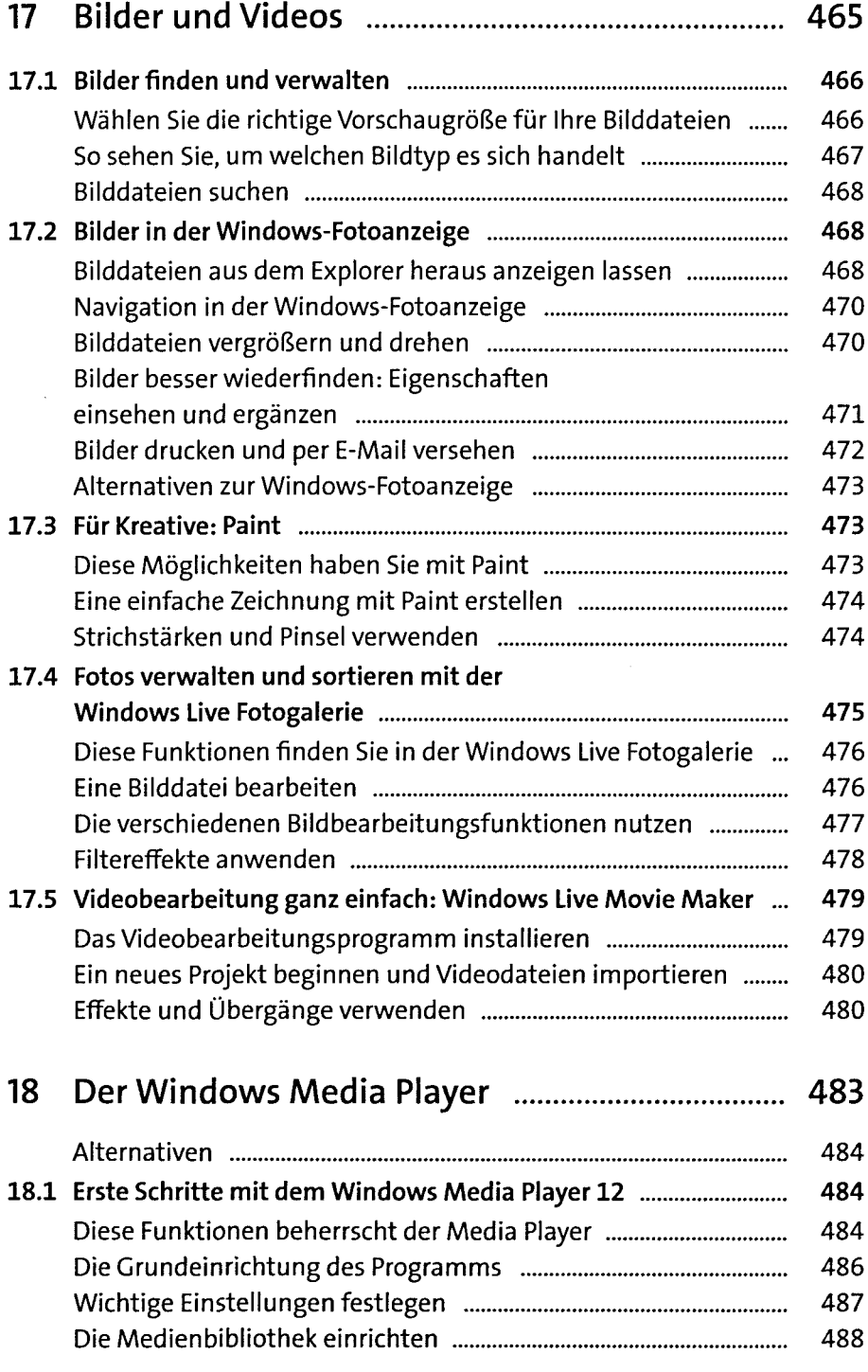

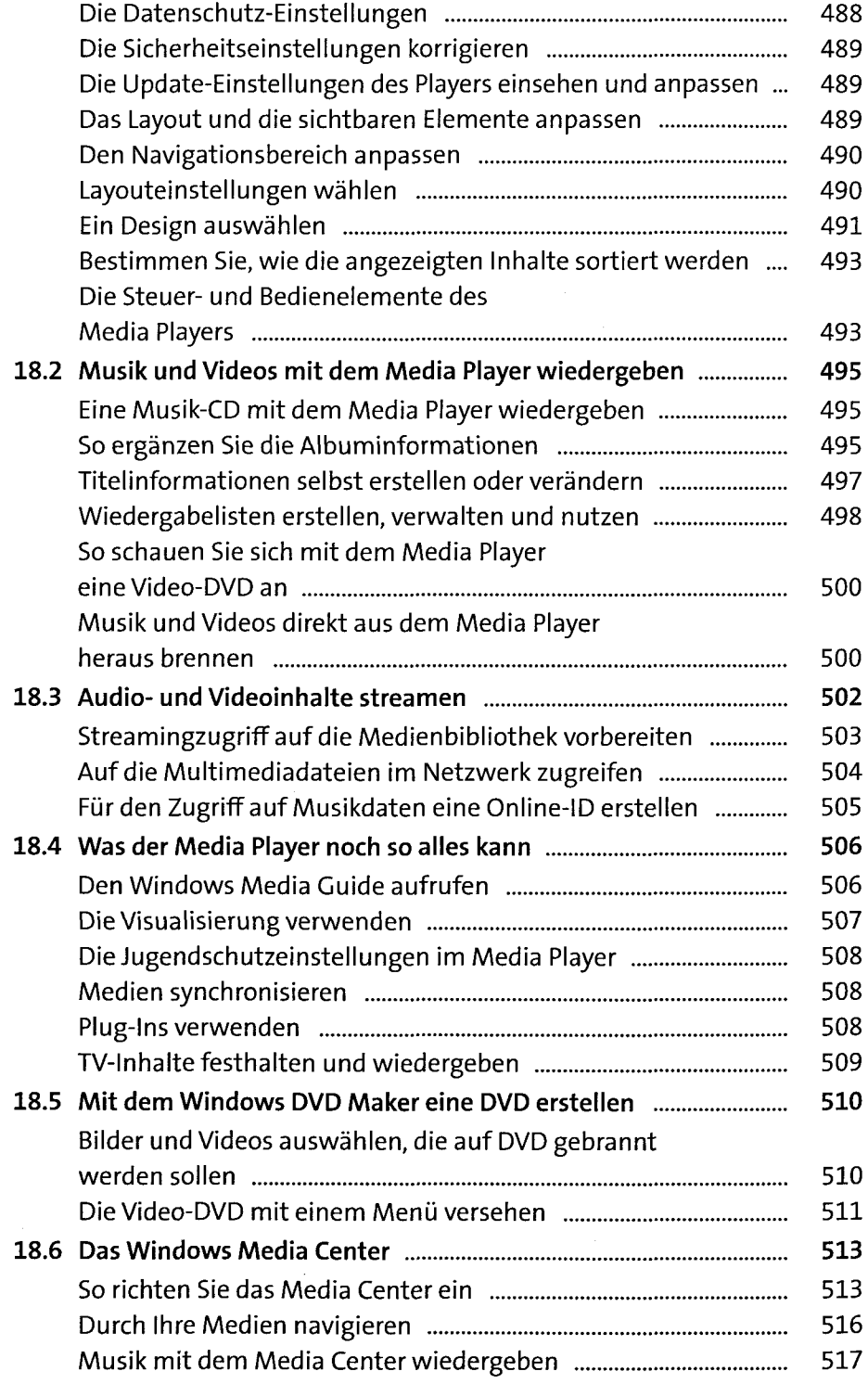

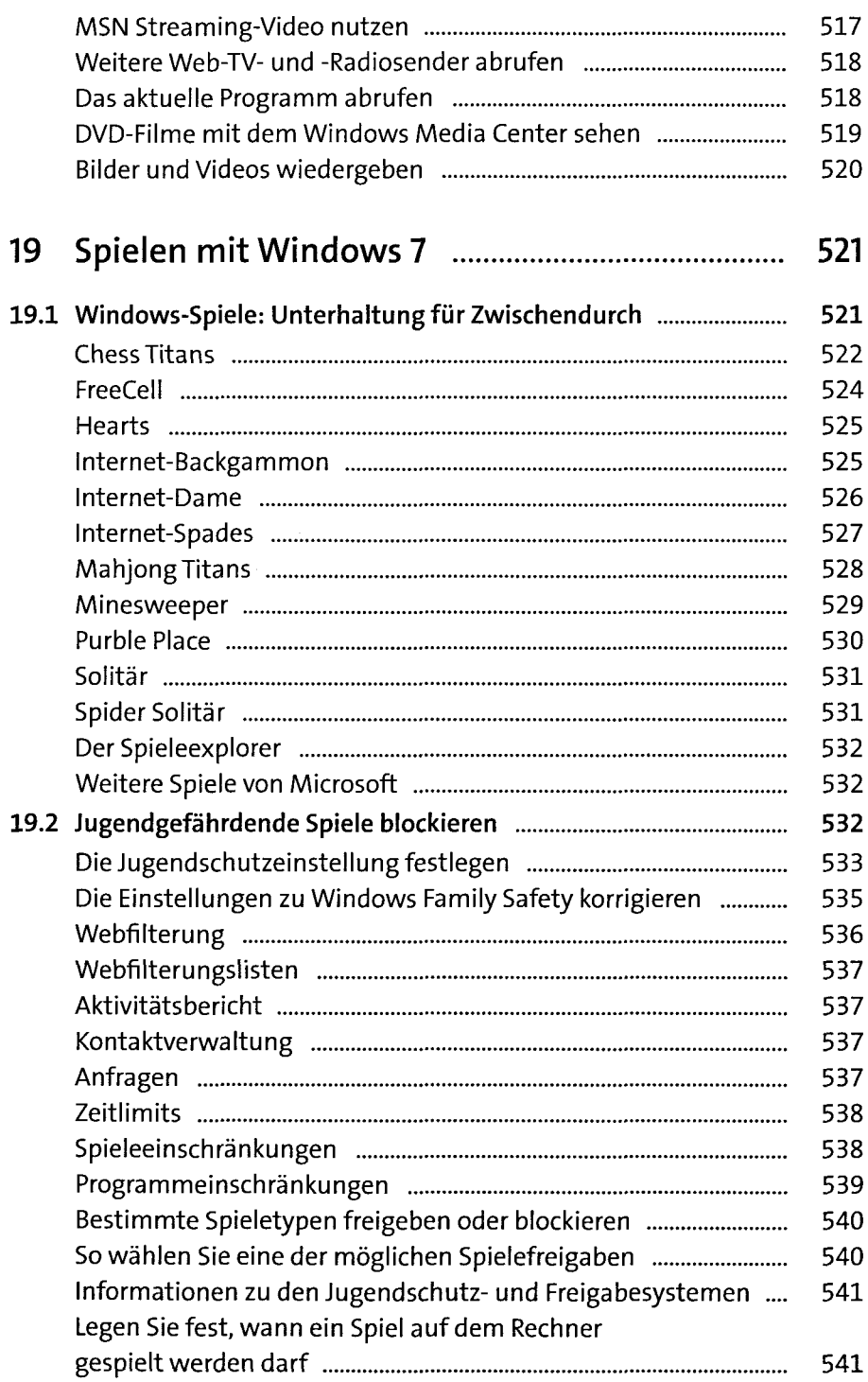

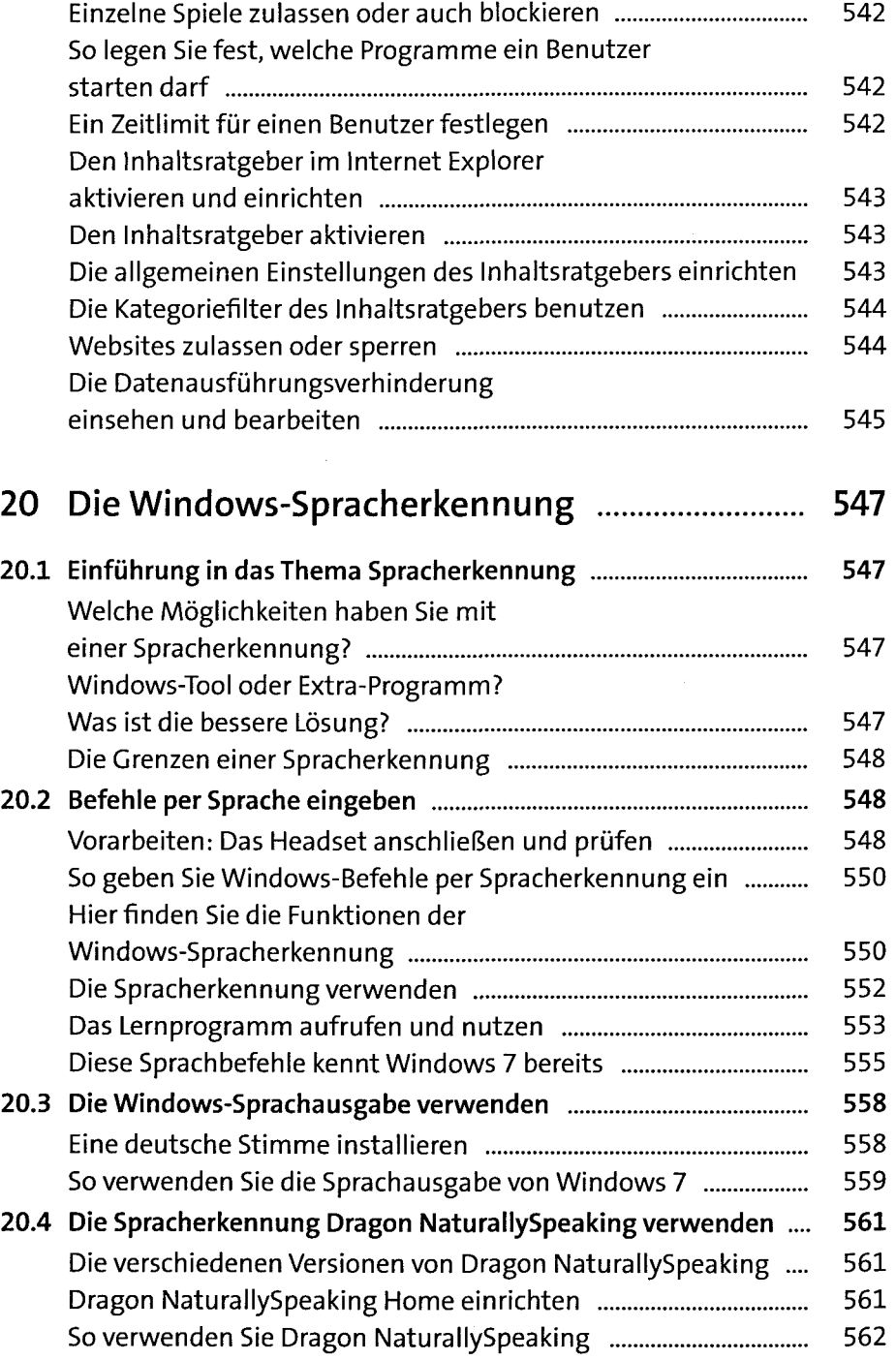

#### **Teil VI: Windows mit mehreren Benutzern**

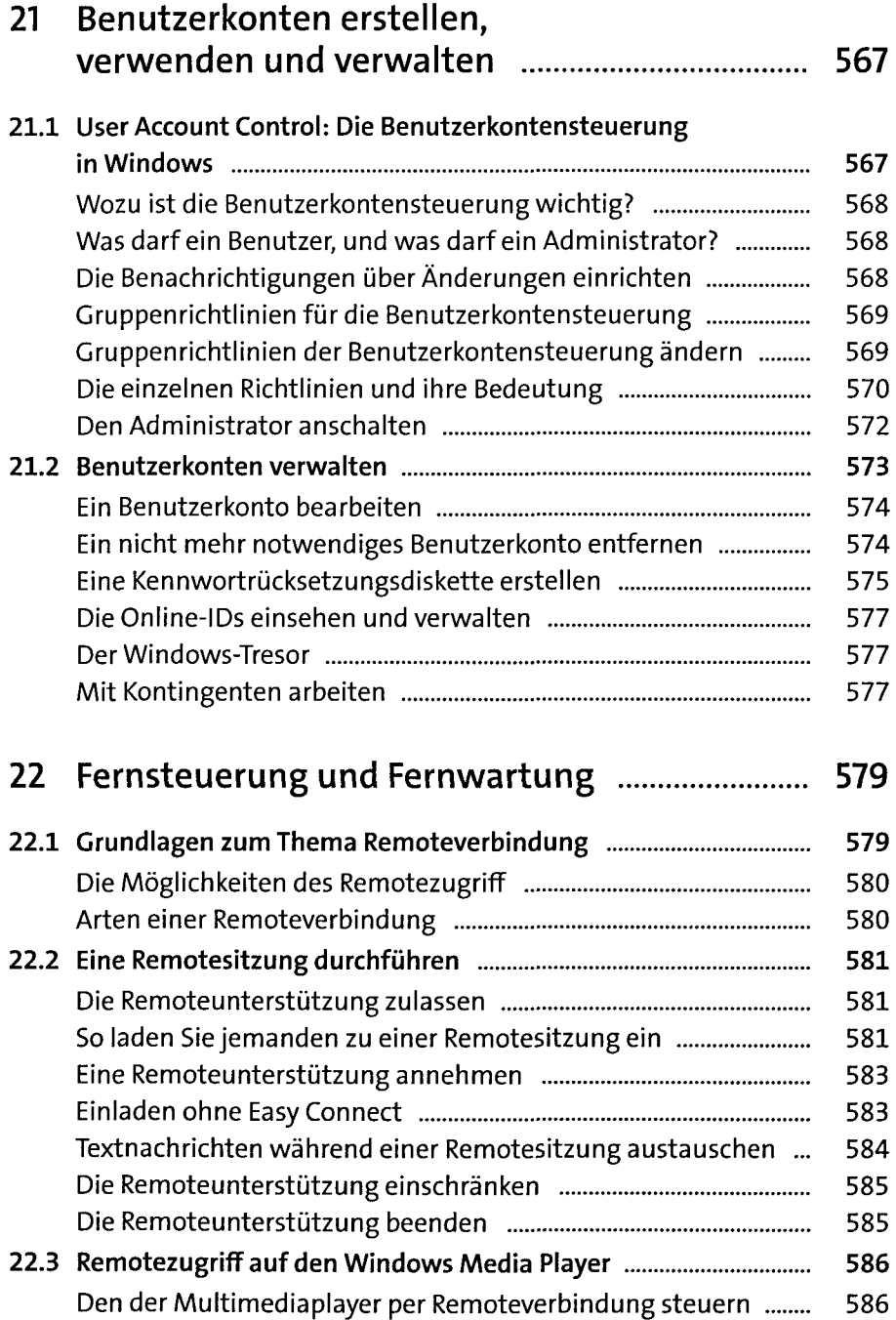

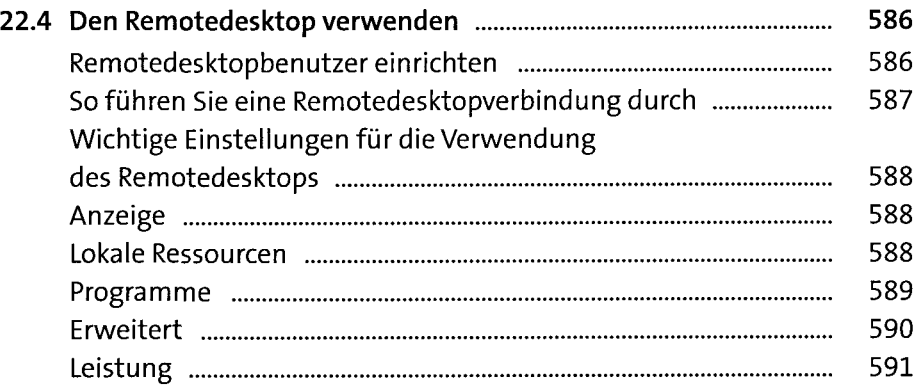

#### **Teil VII: Sicherheit**

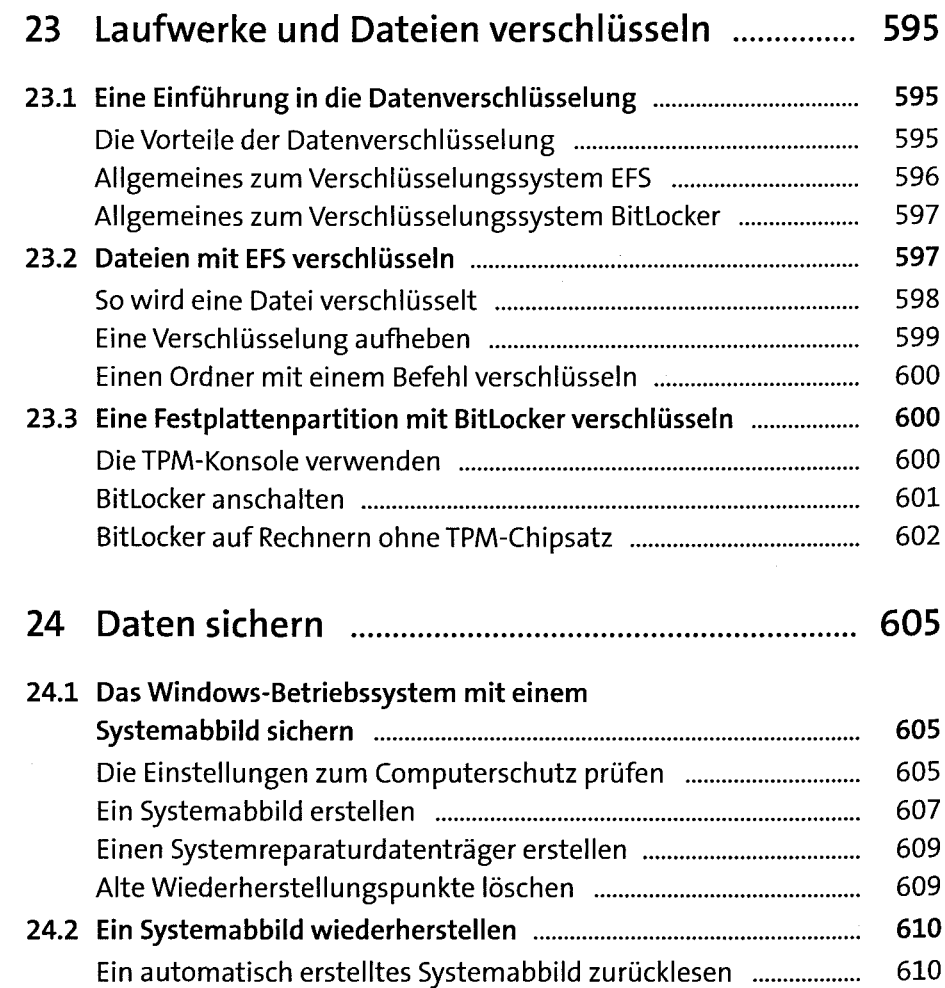

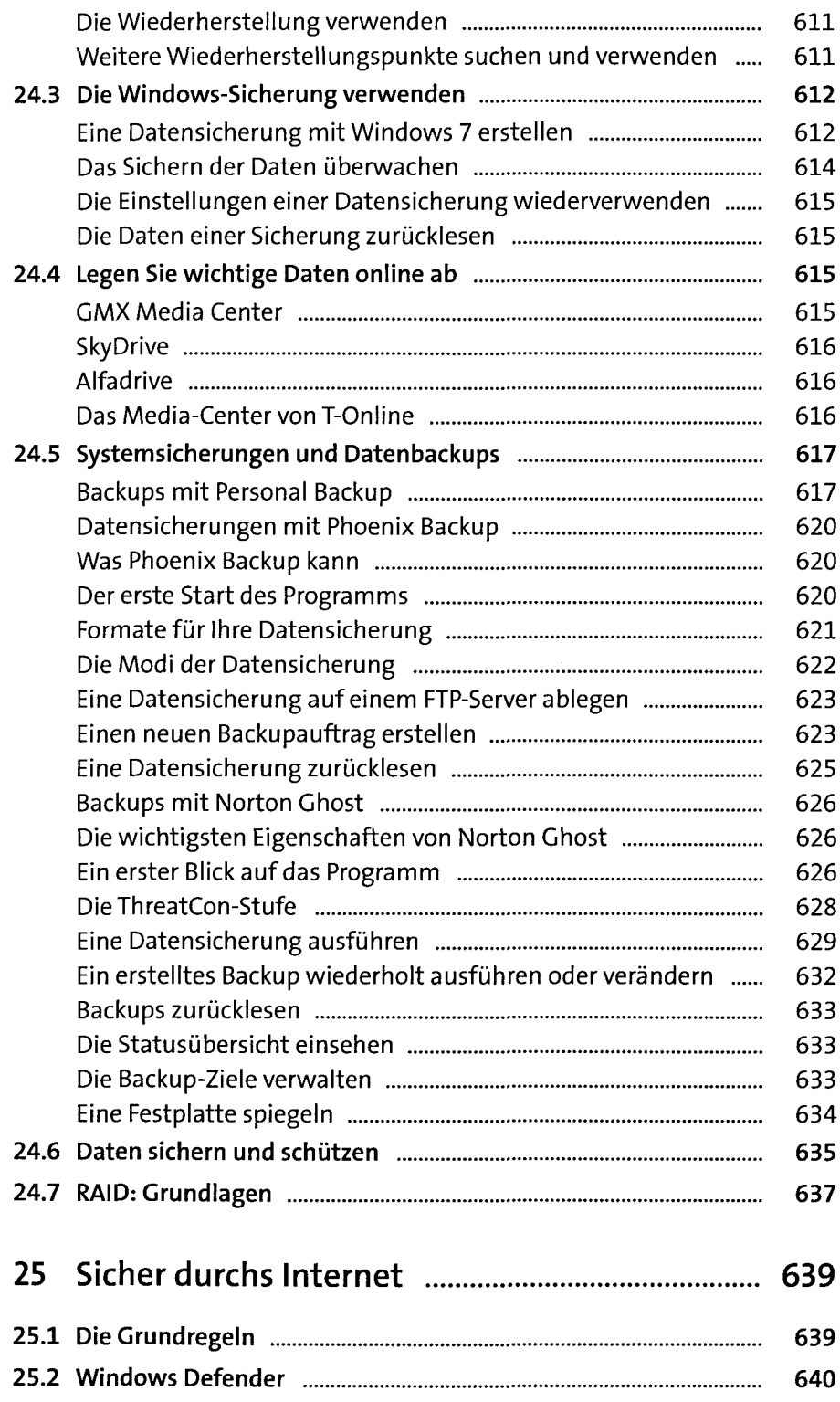

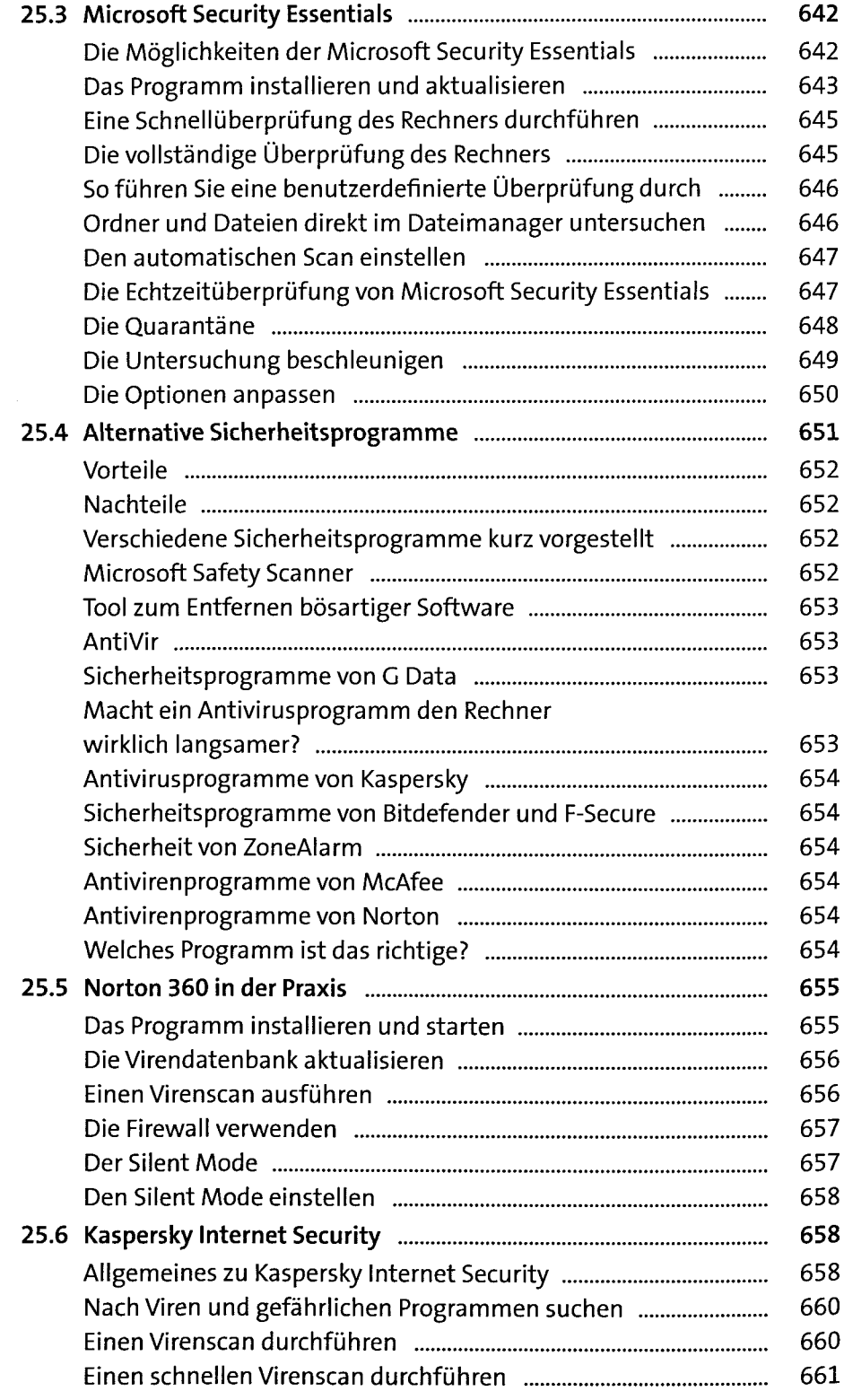

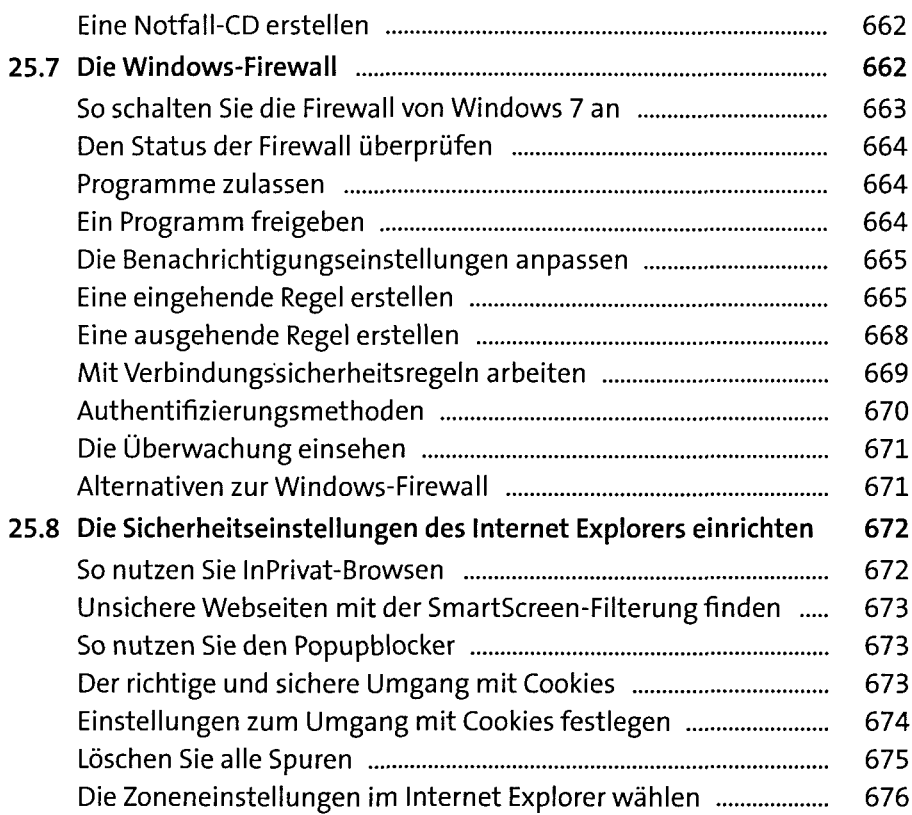

## **Teil VIII: Windows administrieren**

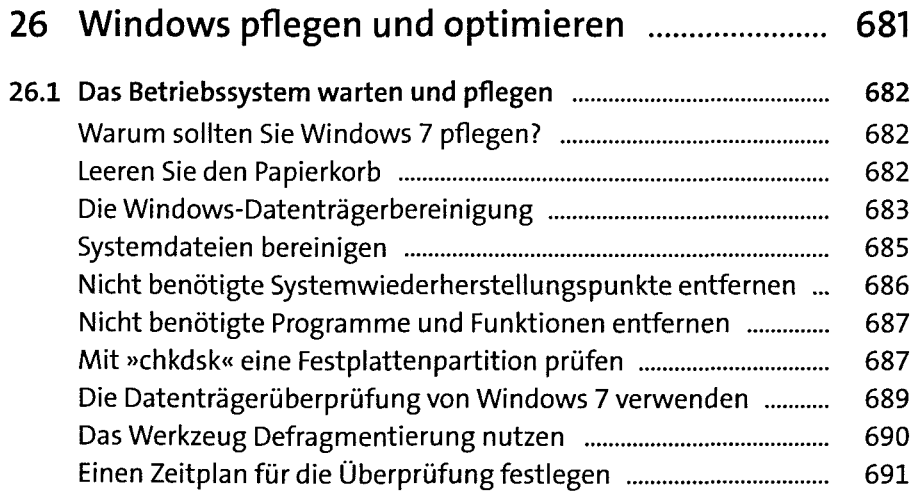

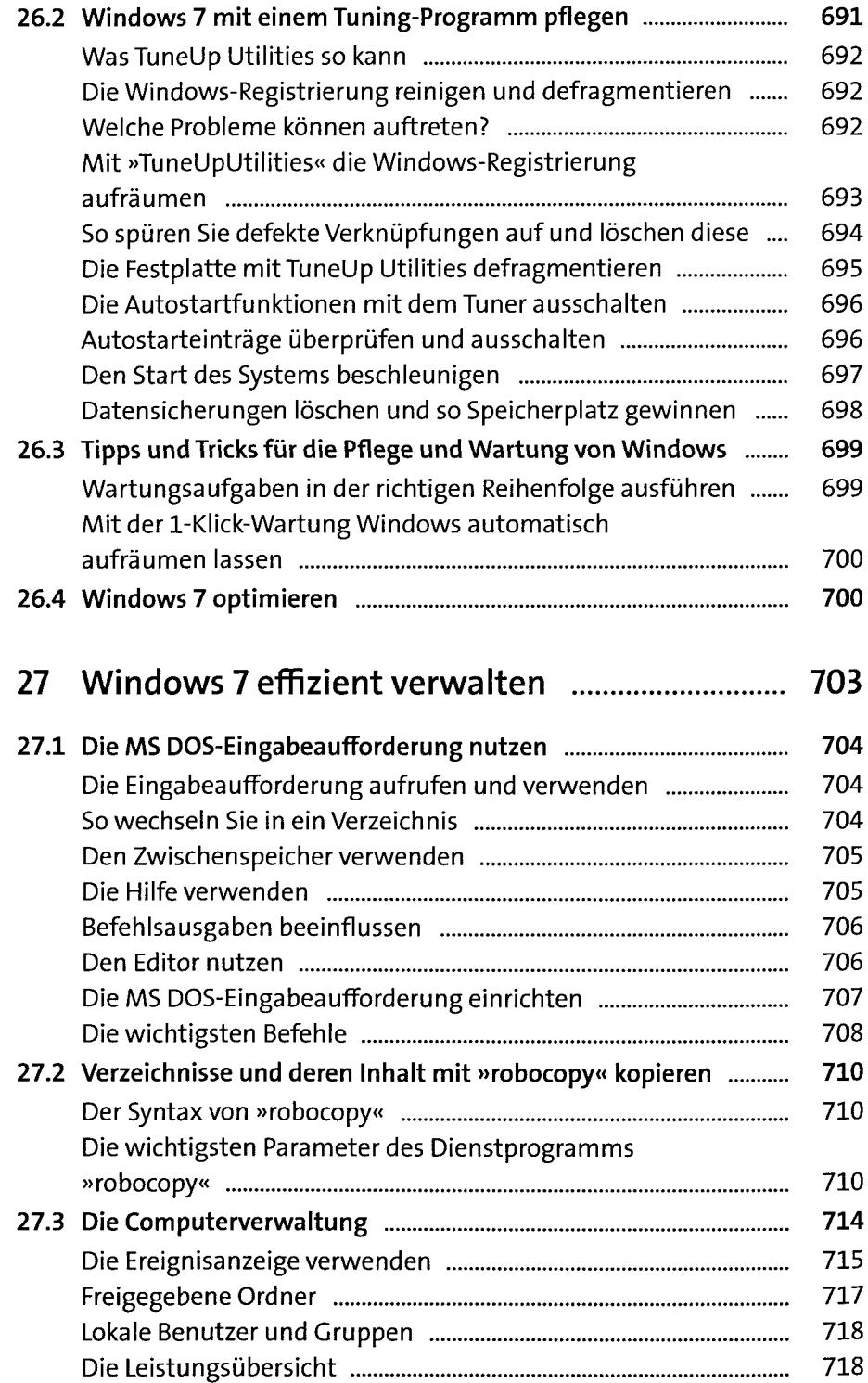

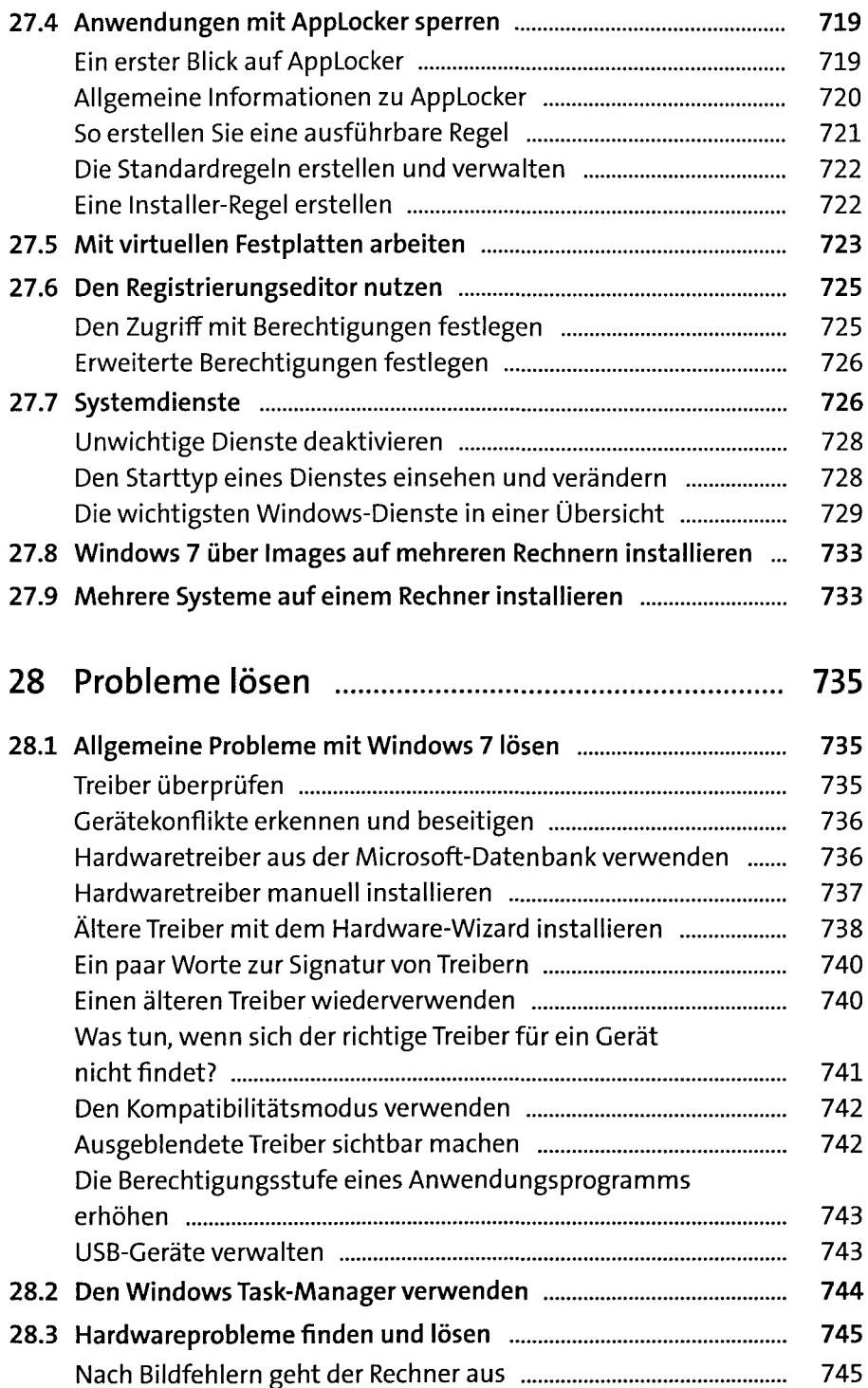

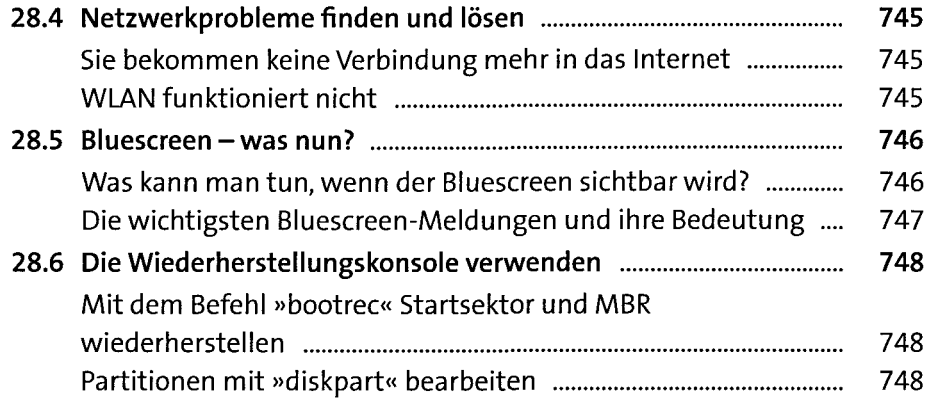

## **Teil IX: Anhang**

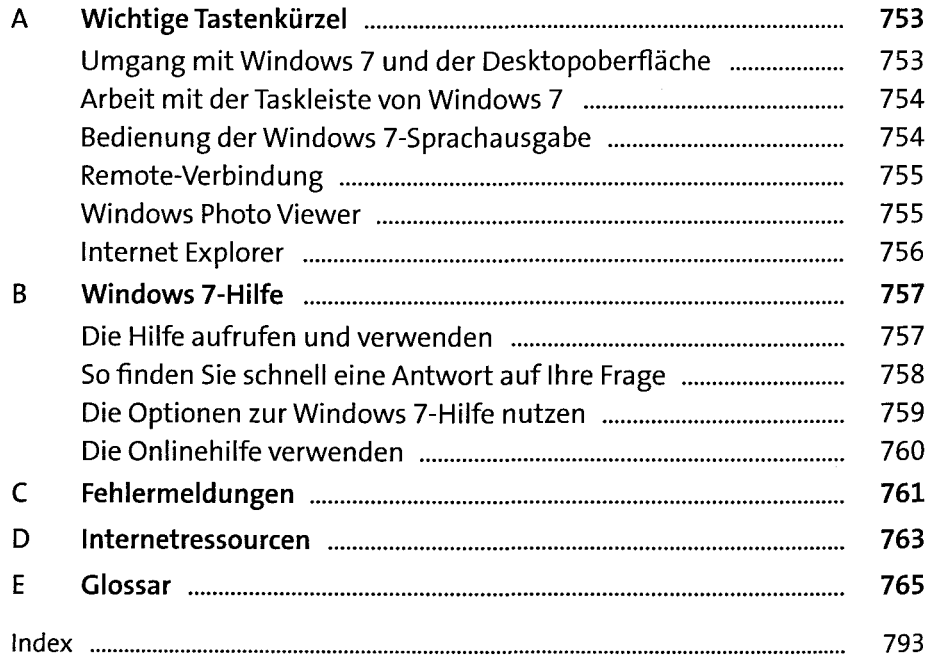